## **Kurzanleitung für die Bewertung und Auflistung von Nachlassakten**

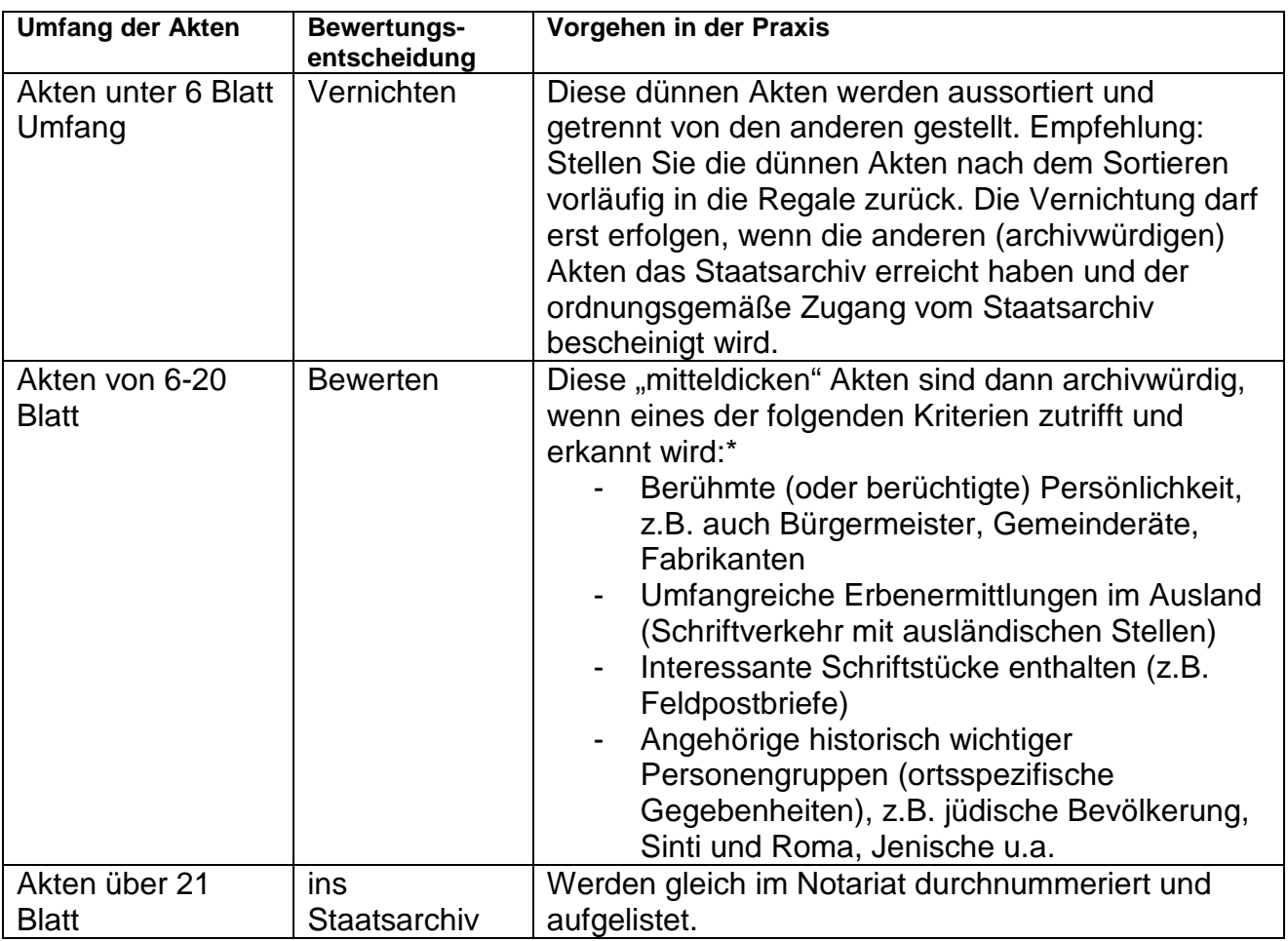

\*) Für die Bewertung der Akten gilt:

- − Das Archiv freut sich über Vorschläge des Notariats, das seinen Bezirk selbst am besten kennt
- − Beim Bewerten der Akten ist rasche Erkennbarkeit entscheidend ein Lesen der Akteninhalte wird nicht erwartet
- − In Zweifelsfällen: Rücksprache mit dem zuständigen Archiv

## **Ausfüllanleitung für das Übergabeverzeichnis:**

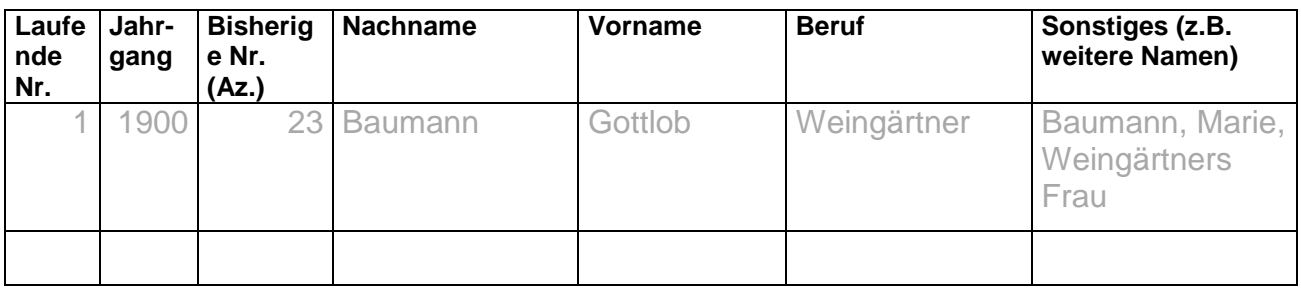

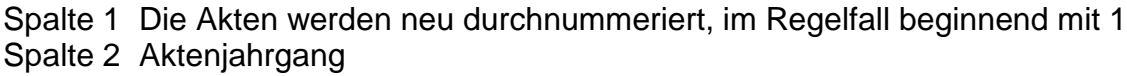

- Spalte 3 Die bisher im Notariat verwendeten Nummern/Aktenzeichen sollen ebenfalls erfasst werden, um die Namensverzeichnisse/Karteien der Notariate weiter verwenden zu können.
- Spalte 4 Nachname. Sollten mehrere Personen auf dem Aktendeckel stehen: Nur Nachname der ersten genannten Person. Bitte in das Nachnamensfeld nur den reinen Nachnamen schreiben (alphabetische Sortierbarkeit!), alle weiteren Ergänzungen kommen gegebenenfalls ins Vornamensfeld.
- Spalte 5 Vorname und eventuelle Namenszusätze (von, zu, Dr.)
- Spalte 6 Berufsangabe (vom Aktendeckel abschreiben). Freiwillige Angabe, kann notfalls entfallen
- Spalte 7 Weitere Personen, falls die Nachlassakte für mehrere Personen angelegt ist: Hier einfach fortlaufend schreiben: Nachname, Vorname, Beruf.